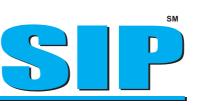

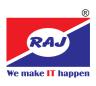

SMART I.T. PROFESSIONAL

**Duration: 24 Months** 

# **The Best Program For Engineering Students**

Smart IT Professional (SIP) program is scientifically designed for B.Sc. (IT), Engineering and BCA students who want to make a professional career in software development. SIP has four levels, mainly system programming, database management, website development with Java and .Net technology, Mobile App Development. The individual can start its own operations in software development after successful completion of the said course. SIP is having modular training and examination pattern which would help the student to gain maximum knowledge. After successful completion of the program the student has an option to get job assistance from Raj if required.

Career Opportunities: Programmer, Trainers, Desktop Application Developer, Web Application Developer, Database Administrator, Project Manager, System Analyst, Android App Developer. Work as a Freelancer. SIP gives career readiness in IT Industry.

# **Program Contents**

# Semester -1 Certificate Program in Desktop Application Development

Introduction to C Data Types

**C** Programming

**Expressions and Operators Control Statements** Switch Loops Arrays Strings and Integer Functions Pointers **Data Structures** File Handling

#### C++ Programming Introduction to C++ **OOPS** Concepts Constructor Functions Operators Classes **Conversion Types** Abstract Class File Input / Output **Class Templates**

**Exception Handling** 

Data Structures

#### **C# Programming**

Introduction to C# Variables and Data Types **Operators and Expressions** Methods in C# Arrays and Strings Structures and Enumerations **Classes and Objects** Input / Output Operations Errors and Exception Multithreading Properties

#### **Python Programming Basic Python Syntax** Data Types & Operators **Decision Making & Looping** List / Tuples / Dictionary **Functions and Modules** Files Input / Output **Exceptional Handling** Class and Object **GUI** Programming **Database Access** Multithreading

#### SQL Server

Introduction to SQL Server Databases and types Using DDL / DML Simple Queries Sub-Queries Queries using Joins Using Aggregate Functions Constraints Working with Views Stored Procedures Triggers Import / Export

## Semester -2 Certificate Program in Web Technology

HTML5

Core Java

Attributes / Formatting / Cascading Style Sheet(CSS) Colors Text Links Lists /Tables/ Frames/Forms Input Types/Input Attributes Form Flements HTML Media/Graphics/SVG Geolocation/ Drag & Drop/ Web Storage Dreamweaver Introduction Setting up a site

Working With Images Using Hyperlinks Using Tables Using Forms **Using Frames** Publishing a Site Web Hosting Java Script HTML with Java Script Operator / Control Statement Functions / Events / Cookies Validation / Error Handling

#### jQuery iQuery Concept Library/Selector Events / Effects Dimensions **Traversing Method** AngularJS AngularJS Intro Modules Directives Model Data Binding Controllers

Scopes Filters Services Http PHP **Configuring PHP** Using PHP Code in Web Pages Data Types / Identifiers / Variables Constants / Expressions **Control Structure** Functions / Array **OOPS in PHP** 

**Error and Exception Handling** String and Expression Working with File Authenticating Users HTML Forms in PHP **My SQL** Configuring PHP with My SQL Storage Engine and Data Types Database and Tables **Stored Routines** Triggers / Views / Queries Import and Export SQL Injection

## Semester -3 Certificate Program in Web Application Development

Introduction to Java Java Basic Syntax Data Types and Variables Expressions / Operators Functions / Classes **Exception Handling** Loops / Strings / Arrays Interfaces and Packages Threading Files Input / Output Inheritance / Polymorphism

Advance Java Java Applets / Event Handling Introduction to ASP JDBC / Swings / Components Event Handling Menu and Image JSP Architecture Working with tags Implicit Objects Working with Forms Introduction to Servlet Processing HTML Form **HTTP Request / Responses** Cookies / Session Tracking

Server Side / Controls Client Side / Controls **Directives / Validators Database Access** ADO.Net File Uploading Add Rotators/ Calendar Multi Views Panel Controls

ASP.Net

### Semester -4 Certificate Program in **Mobile App Development**

Android Programming Introduction to Android Android Components Android SDK Introduction to Eclipse User Interface Storing and Retrieving Data Networking and Web Services Telephony Notification and Alarms **Graphics and Animation** Multimedia Location Services **First Android Application** 

Application Source Code Server Code Androids Bluetooth Capabilities Sensor Manager Managing Contacts. Android Web Development Introduction to AppWidget Introduction to Site Monitor AppWidget Data Handling Android Native Development Kit **Building the JNI Library** Building the User Interface Integrating the NDK into Eclipse Introduction to Android Studio

# Trust India's Top IT Company For A Quality Computer Training.